#### **BAB III**

# **LANDASAN TEORI**

#### **3.1 Pembebanan**

Penggunaan beban yang ada mengikuti peraturan SNI 1727:2013 dan kombinasi pembebanan menggunakan SNI 1726:2013 Pasal 4.2.2 antara lain:

### **3.1.1 Beban Mati**

Beban mati terdiri dari berat sendiri struktur, dinding, pelat, serta berat peralatan layan yang mengacu pada SNI 1727:2013 Pasal 3.1.1.

# **3.1.2 Beban Hidup**

Beban hidup untuk perencanaan struktur diambil dari SNI 1727:2013.

## **3.1.3 Beban Gempa**

Beban gempa yang digunakan mengacu dari SNI 1726:2019, dimana gempa yang digunakan merupakan gempa dinamik, karena bangunan mempunyai ketidakberaturan horizontal.

Pada tugas akhir ini digunakan analisis gempa dengan menggunakan respon spektrum. Perhitungan nilai *V* , menggunakan *V* statik, yaitu dengan rumus sebagai berikut (SNI 1726: 2019 Pasal 7.8.1) :

$$
V = CS \times W \tag{3-1}
$$

Dimana :

 $C_s$  = koefisien respon seismik  $W =$  berat seismik efektif

Tahapan yang harus dilakukan untuk memperoleh nilai V adalah sebagai berikut :

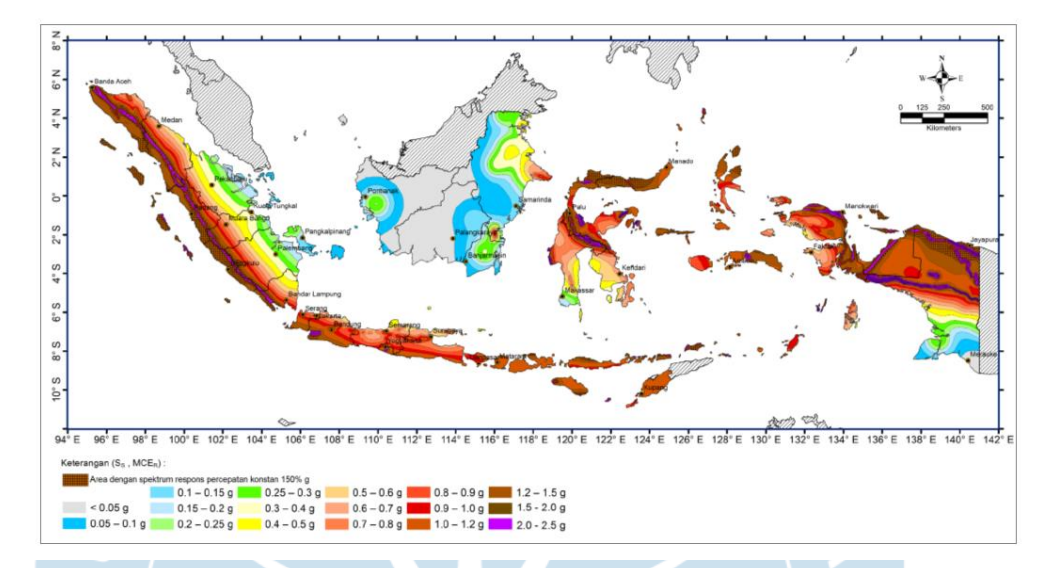

1. Menentukan nilai  $S_s$  dan  $S_1$ 

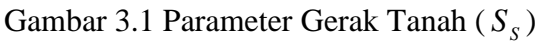

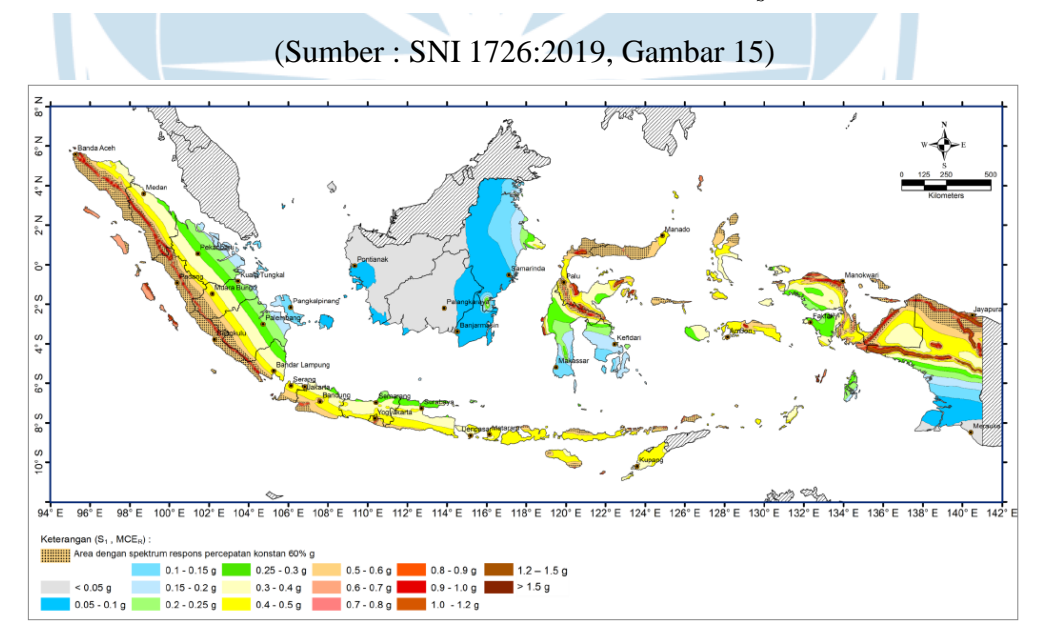

Gambar 3.2 Parameter Gerak Tanah (S<sub>1</sub>)

(Sumber : SNI 1726:2019, Gambar 16)

2. Menentukan klasifikasi situs

Dalam perumusan kriteria desain seismik suatu bangunan dipermukaan tanah atau penentuan amplifikasi besaran percepatan gempa puncak dari batuan dasar ke permukaan tanah untuk suatu situs, maka situs tersebut harus diklasifikasikan terlebih dahulu. Klasifikasi situs dapat dilihat pada tabel 3.1.

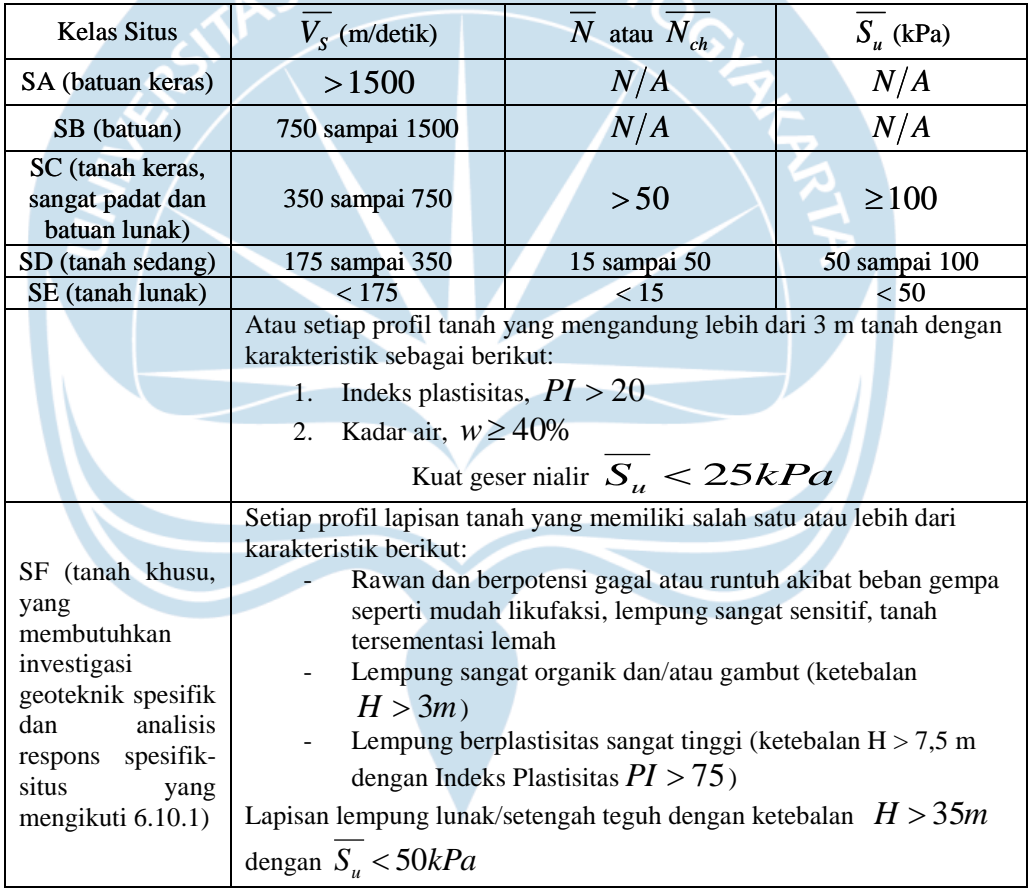

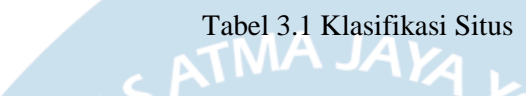

(Sumber : SNI 1726:2019 tabel 5)

- 3. Menentukan tinggi lantai yang dihitung dari dasar pondasi.
- 4. Menentukan nilai koefisien situs untuk perioda pendek ( *Fa* ) dan koefisien situs untuk perioda panjang (w *Fv* ) sesuai tabel 6 dan 7 pada SNI 1726:2019.

| Kelas<br><b>Situs</b> | Parameter Respons Spektral Percepatan Gempa Maksimum yang Dipertimbangkan<br>Risiko Tertarget ( $MCE_R$ ) Terpetakan pada Perioda Pendek, $T = 0.2$ det, $S_s$ |     |                                      |     |                              |     |  |
|-----------------------|----------------------------------------------------------------------------------------------------|-----|--------------------------------------|-----|------------------------------|-----|--|
|                       |                                                                                                    |     |                                      |     |                              |     |  |
|                       | $S_s \leq 0.25$                                                                                                    |     | $S_s = 0.5$ $S_s = 0.75$ $S_s = 1.0$ |     | $S_s \ge 1.25$ $S_s \ge 1.5$ |     |  |
|                       |                                                                                                    |     |                                      |     |                              |     |  |
| <b>SA</b>             | 0.8                                                                                                    | 0,8 | 0.8                                  | 0,8 | 0.8                          | 0.8 |  |
| <b>SB</b>             | 0.9                                                                                                    | 0.9 | 0.9                                  | 1,0 | 1,0                          | 0,9 |  |
| <b>SC</b>             | 1,3                                                                                                    | 1,3 | 1,2                                  | 1,0 | 1,0                          | 1,2 |  |
| <b>SD</b>             | 1,6                                                                                                    | 1.4 | 1,2                                  | 1,1 | 1,0                          | 1,0 |  |
| <b>SE</b>             | 2,4                                                                                                    |     | 1,3                                  | 0.9 | 0.9                          | 0.8 |  |
| <b>SF</b>             |                                                                                                    |     | $SS^b$                               |     |                              |     |  |
|                       |                                                                                                    |     |                                      |     |                              |     |  |

Tabel 3.2 Koefisien situs *Fa*

(Sumber: SNI 1726:2019 tabel 6)

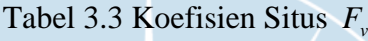

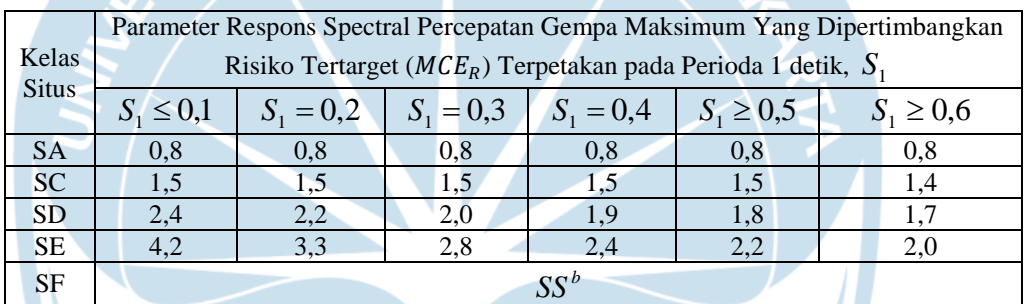

(Sumber: SNI 1726:2019 tabel 7)

5. Menentukan nilai *SM*<sub>*s*</sub> dan *SM*<sub>1</sub> dengan rumus pada persamaan 3-2 dan 3-

3

$$
SM_s = F_a \times S_s \qquad \qquad (3-2)
$$

$$
SM_1 = F_V \times S_1 \qquad \qquad (3-3)
$$

### Dimana:

- *SS* = parameter respon spektral percepatan gempa *MCE<sup>R</sup>* terpetakan untuk periode pendek
- *S*1 = parameter respon spektral percepatan gempa *MCER* terpetakan untuk periode 1 detik

6. Menghitung parameter percepatan spektral desain untuk periode pendek, yakni nilai  $S_{DS}$ dan  $S_{D1}$  dengan persamaan di bawah ini

$$
S_{DS} = \frac{2}{3} S_{MS} \qquad \qquad \dots \dots \dots \dots \dots \dots \quad (3-4)
$$

$$
S_{D1} = \frac{2}{3} S_{M1} \tag{3-5}
$$

7. Menentukan nilai  $T_0$  dan  $T_s$ 

$$
T_0 = 0.2 \frac{S_{DS}}{S_{D1}} \tag{3-6}
$$

$$
T_s = \frac{S_{D1}}{S_{DS}} \tag{3-7}
$$

8. Menentukan nilai *Sa*

a. Untuk periode yang lebih kecil dari  $T_0$ , spektrum respons percepatan desain, *Sa* , harus diambil dari persamaan:

$$
S_a = S_{DS} (0, 4 + 0, 6 \frac{T}{T_0}) \qquad \qquad (3-8)
$$

- b. Untuk periode yang lebih besar dari atau sama dengan  $T_0$  dan lebih kecil dari atau sama dengan *TS* , spektrum respons desain, *Sa* , sama dengan  $S_{DS}$ .
- c. Untuk periode lebih besar dari  $T<sub>s</sub>$ , spektrum respons percepatan desain, *Sa* , diambil berdasarkan persamaan:

$$
S_a = \frac{S_{D1}}{T} \tag{3-9}
$$

Dimana :

- *S <sup>D</sup>*<sup>1</sup> = parameter respon spektral percepatan desain pada perioda 1 detik
- 9. Menentukan kategori risiko bangunan

Penentuan kategori risiko bangunan terdapat pada tabel 3 SNI 1726:2019.

Untuk Gedung Rawat Jalan Panti Rapih termasuk dalam kategori IV.

Tabel 3.4 Kategori Risiko Bangunan Gedung dan Non Gedung untuk Beban Gempa

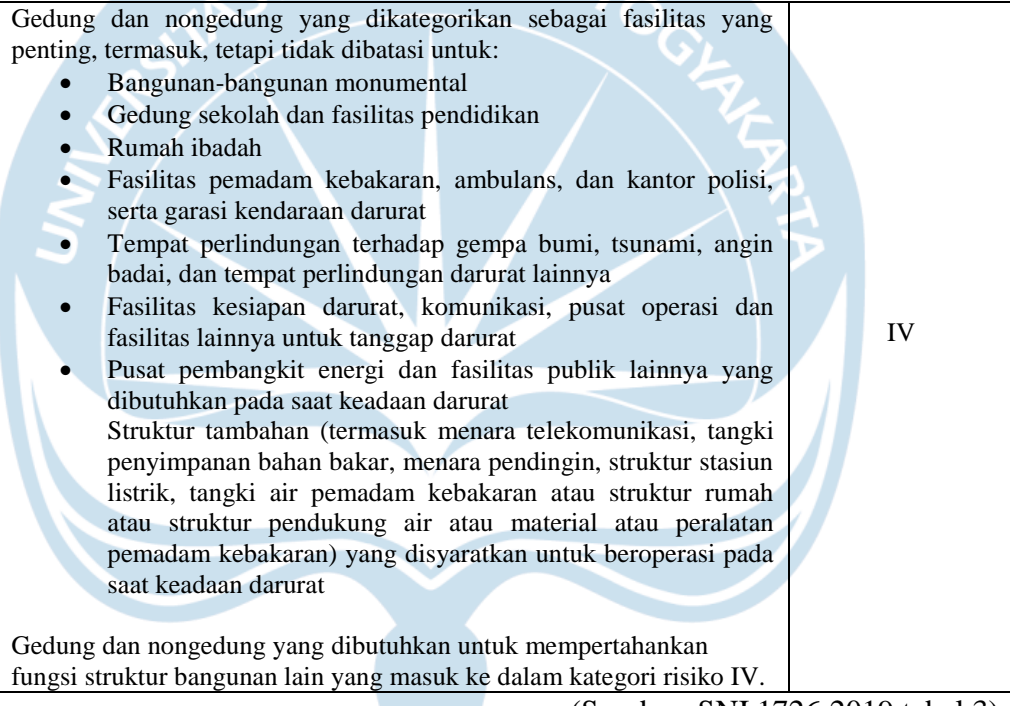

(Sumber: SNI 1726:2019 tabel 3)

10. Menentukan faktor keutamaan gempa ( $I_e$ )

Faktor keutamaan gempa dapat diketahui nilainya tergantung pada kategori risiko bangunan yang sesuai tabel 4 pada SNI 1726:2019.

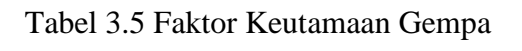

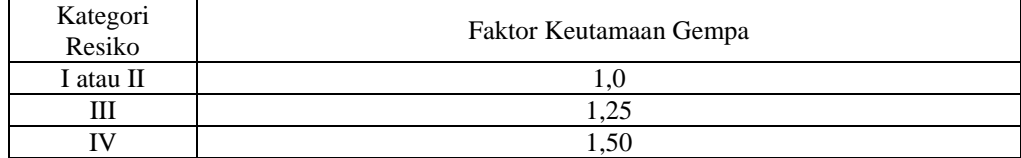

14

11. Menentukan kategori desain seismik (KDS) berdasarkan tabel 8 dan 9

pada SNI 1726:2019.

Tabel 3.6 Kategori Desain Seismik Berdasarkan Parameter Respons Percepatan pada Perioda Pendek

| Nilai $S_{DS}$            | Kategori Risiko    |  |  |  |
|---------------------------|--------------------|--|--|--|
|                           | I atau II atau III |  |  |  |
| $S_{DS}$ < 0,167          | $\mathbf{A}$       |  |  |  |
| $0.167 \le S_{DS} < 0.33$ |                    |  |  |  |
| $0.33 \le S_{DS} < 0.50$  |                    |  |  |  |
| $0.5 \le S_{DS}$          |                    |  |  |  |

(Sumber: SNI 1726:2019 tabel 8)

Tabel 3.7 Kategori Desain Seismik Berdasarkan Parameter Respons Percepatan pada Perioda 1 Detik

|                                 | Kategori Risiko    |                |  |  |
|---------------------------------|--------------------|----------------|--|--|
| Nilai $S_{D1}$                  | I atau II atau III |                |  |  |
| $S_{D1}$ < 0.067                |                    | $\overline{A}$ |  |  |
| $0,067 \leq S_{D1} < 0,133$     |                    |                |  |  |
| $0,133 \le S_{D1} < 0,20$       |                    |                |  |  |
| $0,20 \le S_{D1}$               |                    |                |  |  |
| (Sumber: SNI 1726:2019 tabel 9) |                    |                |  |  |

- 12. Menentukan nilai koefisien modifikasi respons (*R*), faktor amplifikasi defleksi  $(C_d)$ , dan koefisien kuat-lebih sistem  $(\Omega_0)$  berdasarkan tabel 12 pada SNI 1726:2019.
- 13. Menentukan periode fundamental pendekatan (*Ta*) dengan rumus pada persamaan dibawah ini:

$$
Ta = C_t \times h_n^x \qquad \qquad (3-10)
$$

Dimana :

 $h_n$  = ketinggian struktur dalam  $(m)$ , diatas dasar sampai tingkat tertinggi struktur

14. Menentukan koefisien *Cu* berdasarkan tabel 17 pada SNI 1726:2019 sesuai dengan tipe struktur bangunan.

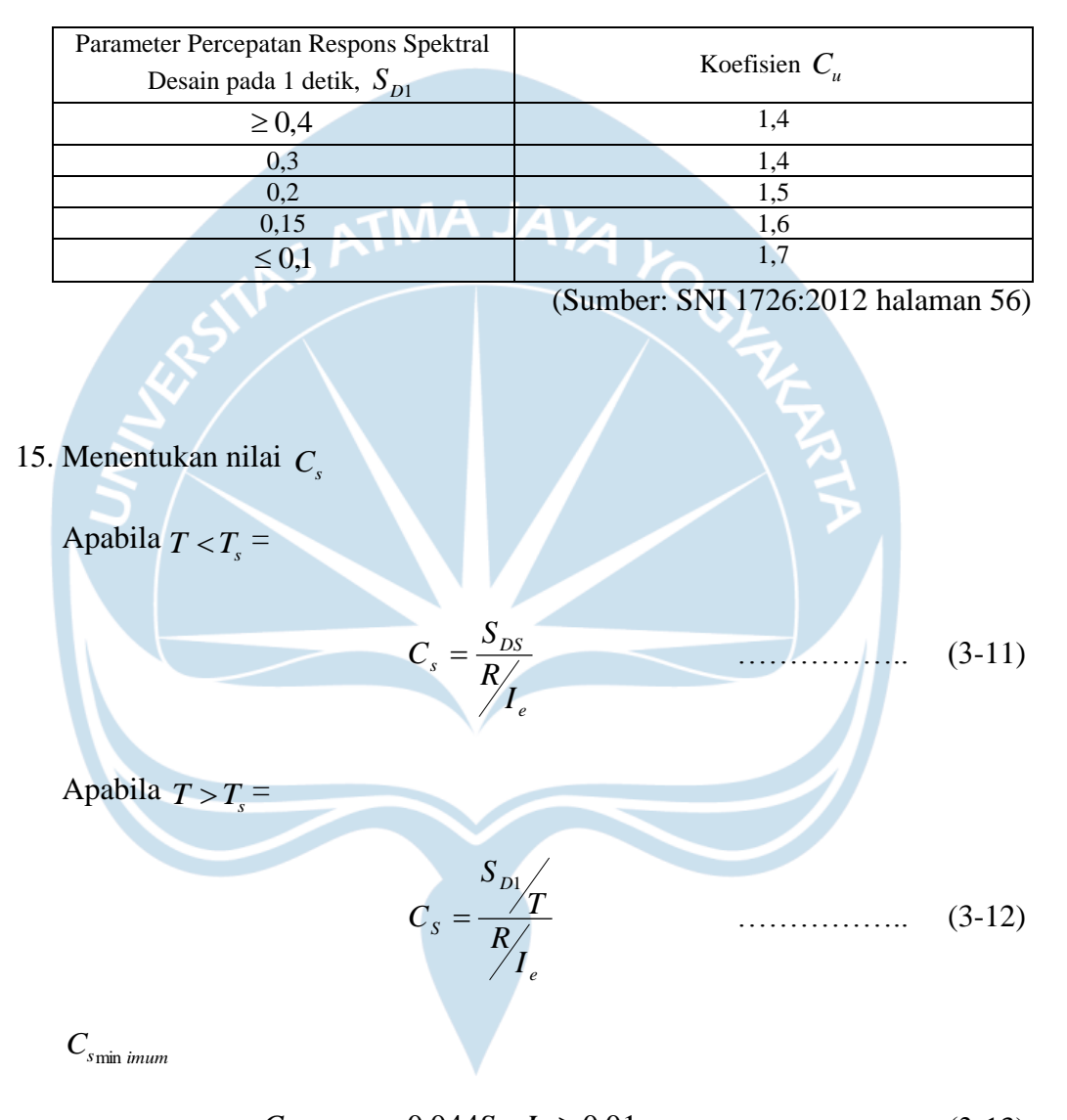

Tabel 3.8 Koefisien untuk Batas Atas pada Perioda yang Dihitung

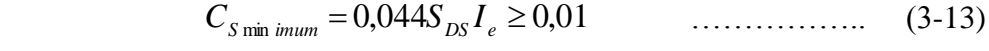

- 16. Nilai *C<sup>s</sup>* yang digunakan adalah nilai *C<sup>s</sup>* yang paling besar diantara nilai *C<sup>s</sup>* dengan nilai *Csminimum*
- 17. Menentukan gaya geser dasar seismic ( *V* )

Beban geser dasar nominal statik ekivalen adalah:

$$
V = C_s \times W \tag{3-14}
$$

Dimana :

*CS* = Koefisien respon seismik yang ditentukan sesuai dengan 0.

- *W* = Berat seismik efektif menurut pasal 7.7.2 pada SNI 1726:2019
- 18. Simpangan pusat massa di tingkat x ditentukan sesuai dengan SNI 1726:2019 melalui persamaan :

$$
\mathbf{IMA} \quad \delta_x = \frac{C_d \times \delta_{xe}}{I} \qquad \qquad (3-15)
$$

### Dimana :

 $\delta_{\rm xe}$ 

 $C_d$ 

*I*

= defleksi pada lokasi yang disyaratkan pada pasal ini yang ditentukan dengan analisis elastis = faktor amplifikasi defleksi tabel 12 SNI 1726:2019

= faktor keutamaan gedung

Untuk struktur Sistem Rangka Pemikul Momen Khusus, *drift* dibatasi sebesar :  $\Delta = 0.02h_s$ 

# **3.2 Kuat Perlu**

Kuat perlu yang diperhitungkan berdasarkan kombinasi pembebanan sesuai dengan SNI 1726:2019 pasal 4.2.2.1 dan SNI 2847:2019 pasal 5.3.1 sebagai berikut:

$$
1,4D \qquad \qquad \ldots \qquad \qquad (3-19)
$$

 $1.2D + 1.6L + 0.5(L_r \text{ atau } R)$  ………. (3-20)

 $1.2D + 1.6L + 0.5(L_r \text{ atau } R) + (1.0L \text{ atau } 0.5W)$  ………. (3-21)

1,2*D* + 1,0*W*+1,0*L*+0,5(*L<sup>r</sup>* atau *W*) ………. (3-22)

1,2*D* + 1,0*E*+1,0*L* ………. (3-23)

0,9*D* + 1,0*W* ………. (3-24)

$$
0.9D + 1.0E \t\t(3-25)
$$

### **3.3 Kuat Desain**

SNI 2847:2013 pasal 9.3.1 menyatakan, kekuatan desain yang disediakan oleh suatu komponen struktur, sambungannya dengan struktur lain, dan penampangnya, sehubungan dengan lentur, beban normal, geser dan torsi, harus diambil sebesar kekuatan nominal dihitung sesuai dengan persyaratan dan asumsi dari standar ini, yang dikalikan dengan faktor reduksi kekuatan ( $\phi$ ).

| N <sub>o</sub> | Keterangan                                                                                            | Faktor Reduksi $(\phi)$ |  |
|----------------|----------------------------------------------------------------------------------------------------|-------------------------|--|
| 1              | Penampang terkendali tarik                                                                            | 0,9                     |  |
| $\overline{2}$ | Penampang terkendali tekan                                                                            | 0,75                    |  |
|                | Komponen struktur<br>dengan tulangan<br>a.                                                            |                         |  |
|                | spiral<br>Komponen struktur bertulang lainnya<br>$\mathbf{b}$ .                                       | 0,65                    |  |
| 3              | Momen, gaya aksial, atau kombinasi momen                                                              | $0,65 - 0,9$ sesuai     |  |
|                | adan gaya aksial                                                                                      | 21.2.2                  |  |
| 4              | Geser                                                                                                 | 0,75                    |  |
| 5              | Torsi                                                                                                 | 0,75                    |  |
| 6              | Tumpu (bearing)                                                                                       | 0,65                    |  |
| 7              | Zona angkur pascatarik (post-tension)                                                                 | 0,85                    |  |
| 8              | Bracket dan korbel                                                                                    | 0,75                    |  |
| 9              | Strut, ties, zona nodal, dan daerah tumpuan yang<br>dirancang dengan <i>strut-and-tie</i> di pasal 23 | 0,75                    |  |
| 10             | Komponen sambungan beton pracetak<br>terkontrol leleh oleh elemn baja dalam tarik                     | 0,9                     |  |
| 11             | Beton polos                                                                                           | 0,6                     |  |
| 12             | Angkur dalam elemen beton                                                                             | 0,45-0,75 sesuai        |  |
|                |                                                                                                    | Pasal 17                |  |

Tabel 3.9 Faktor Reduksi ( $\phi$ ) Kekuatan Desain

(Sumber: SNI 2847:2019 sub pasal 21.2.1)

## **3.4 Perencanaan Tangga**

Tangga meliputi anak tangga dan bordes yang bekerja sebagai suatu kesatuan dan diasumsikan menerima beban seperti halnya pelat lantai. Anak tangga dianggap sebagai beban terhadap pelat tangga dan tidak menyumbangkan nilai kekakuan. Perhitungan pelat tangga diambil sebagai harga tebal ekivalen pelat tangga dan anak tangga.

Tangga yang merupakan bagian dari struktur sekunder hanya direncanakan untuk kuat menerima beban yang langsung diterimanya dan menyalurkan ke struktur utama. Jadi struktur sekunder dianggap tidak berperan dalam menentukan ketahanan atau kekuatan gedung secara keseluruhan.

### **3.4.1 Permodelan Struktur**

Dalam tugas akhir ini tipe tangga yang dimodelkan yakni dengan perletakan sendi - rol. Dengan asumsi tersebut diharapkan diperoleh pendekatan yang cukup baik terhadap perilaku struktur terhadap gempa.

## **3.4.2 Prosedur Perencanaan Tangga**

Berikut tahapan-tahapan merencanakan tangga:

1. Perencanaan desain awal tangga

Meliputi perhitungan mencari lebar dan tinggi injakan tangga, dan tebal pelat ekivalen. Dalam mencari kemiringan dan tinggi injakan yang baik adalah :

$$
60cm \le 2t + 1 \le 65cm \qquad \qquad \dots \qquad (3-26)
$$

Dimana :

*t* = tinggi injakan

- *I* = lebar injakan
- $A =$  sudut kemiringan tangga ( $25^\circ \le \alpha \le 40^\circ$ )
- 2. Pembebanan yang terjadi pada tangga
- 3. Perhitungan gaya gaya dalam
- 4. Perhitungan penulangan

# **3.5 Perencanaan Struktur Pelat**

Dalam perencanaan suatu pelat, terdapat spesifikasi tebal minimum dan dimensi pelat. Dimana tebal minimum mempengaruhi jenis pelat, apakah pelat tersebut pelat satu arah atau pelat dua arah.

1. Pelat Dua Arah (*Two Way Slab*)

Dalam merencanakan pelat ditentukan terlebih dahulu apakah pelat tersebut pelat satu arah atau pelat dua arah. Apabila pelat tersebut memiliki rasio bentang panjang dan pendek tidak lebih dari 2, maka pelat tersebut ialah pelat dua arah. Selanjutnya rencanakan tebal minimum pelat yang mengacu SNI 2847:2019 pasal 8.3.1.1 dimana tebal minimum pelat ditentukan dalam tabel 3.10 dan tidak kurang dari 125 mm untuk pelat tanpa *Drop Panel* dan 100 mm untuk pelat dengan *Drop Panel*.

Tabel 3.10 Tebal Minimum Pelat Dua Arah Nonprategang tanpa Balok Interior

|                                                                                            | Tanpa Drop Panel |             |                   | Dengan Drop Panel |                   |                |
|--------------------------------------------------------------------------------------------|------------------|-------------|-------------------|-------------------|-------------------|----------------|
| $f_{v}$ ,                                                                                  | Panel Eksterior  |             | Panel<br>Interior | Panel Eksterior   |                   | Panel Interior |
| MPa                                                                                        | Tanpa            | Dengan      |                   | Tanpa             | Dengan            |                |
|                                                                                            | Balok Tepi       | Balok Tepi  |                   | <b>Balok Tepi</b> | <b>Balok Tepi</b> |                |
| 280                                                                                        | $l_{n}$ /33      | $l_{n}$ /36 | $l_{n}$ /36       | $l_{n}$ /36       | $l_{n}$ /40       | $l_{n}$ / 40   |
| 420                                                                                        | $l_{n}$ /30      | $l_{n}$ /33 | $l_n/33$          | $l_{n}$ /33       | $l_{n}$ /36       | $l_{n}$ /36    |
| 520                                                                                        | $l_{n}$ / 28     | $l_{n}/31$  | $l_{n}/31$        | $l_{n}/31$        | $l_{n}$ /34       | $l_{n}$ /34    |
| $l_n$ adalah jarak bersih ke arah memanjang, dikuru dari muka ke muka tumpuan (mm)         |                  |             |                   |                   |                   |                |
| Untuk $f_{v}$ dengan nilai diantara yang diberikan dalam tabel, ketebalan minimum haarus   |                  |             |                   |                   |                   |                |
| dihitung dengan interpolasi linear                                                         |                  |             |                   |                   |                   |                |
| Drop Panel sesuai 8.2.4                                                                    |                  |             |                   |                   |                   |                |
| Pelat dengan balok diantara kolom sepanjang tepi eksterior. Panel eksterior harus dianggap |                  |             |                   |                   |                   |                |
|                                                                                            |                  |             |                   |                   |                   |                |

Tabel 3.10 (Lanjutan)

tanpa balok pinggir jika *Qf* untuk balok tepi harus dihitung sesuai 8.10.2.7

(Sumber : SNI 2847:2019, Tabel 8.3.1.1

2. Pelat Satu Arah (*One Way Slab*)

Apabila rasio bentang panjang dan bentang pendek lebih dari dua, maka tebal minimum ditentukan berdasarkan rumus dari SNI 2847:2019 pasal 9.3.1 dengan Tabel 3.11 sebagai berikut:

Tabel 3. 11 Ketebalan Minimum Pelat Solid Satu Arah Non Prategang

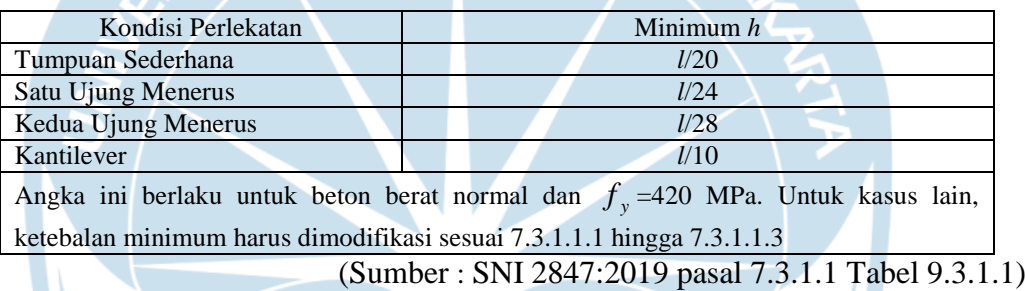

# **3.6 Perencanaan Struktur Kolom**

Elemen tekan dalam suatu bangunan yang memiliki peranan penting yakni kolom. Apabila elemen ini mengalami keruntuhan, suatu bangunan dapat mengalami keruntuhan salah satu lantainya ataupun keruntuhan seluruh bangunan. Hal ini disebabkan karena kolom menahan gaya – gaya yang berlangsung di balok serta pelat dan meneruskan gaya tersebut ke pondasi.

### **3.6.1 Perencanaan Tulangan Kolom**

Berikut ini langkah – langkah dalam merencanakan penulangan kolom :

1. Perencanaan tulangan memanjang kolom berdasarkan SNI 2847:2019 pasal 21.6.3.1.

a. Kontrol rasio tulangan longitudinal kolom

$$
0.01A_g \le A_{st} \le 0.06A_g \tag{3-28}
$$

b. Kontrol kapasitas beban aksial

$$
\text{Cek}, \quad \phi P_{\text{maks}} > P_{\text{maks}} \tag{3-29}
$$

2. Kuat lentur Kekuatan lentur kolom harus memenuhi syarat berdasarkan SNI 2847:2019, pasal 21.6.2.2 yaitu:

$$
\sum M_{nc} \geq (1.2) \sum M_{nb} \tag{3-30}
$$

Dimana:

$$
\sum M_{nc}
$$
 = Jumlah Kekuatan Lentur Nominal Kolom

 $\sum M_{nb}$  = Jumlah Kekuatan Lentur Nominal Balok

3. Penulangan Transversal Kolom

Berdasarkan SNI 2847:2019 pasal 21.6.4.1 panjang *l0*, harus memenuhi

persyaratan sebagai berikut:

$$
l_0 \geq h_{\text{kolom}}
$$
 (3-31)

$$
l_0 \geq \frac{1}{6} \times l_n \tag{3-32}
$$

$$
l_0 \ge 450mm \tag{3-33}
$$

Dimana *s* tidak boleh melebihi batasan berikut:

$$
s < \frac{1}{4} \text{ dimensional solution minimum} \tag{3-34}
$$

$$
s < 6
$$
 diameter tulangan longitudinal  $(3-35)$ 

$$
s < 100 + \frac{350 - h_x}{3} \tag{3-36}
$$

4. Perhitungan Pengekangan Kolom di Daerah Sendi Plastis Berdasarkan SNI 2847:2019, pasal 21.6.4.4 luas penampang total tulangan sengkang persegi *Ash* , tidak boleh kurang dari batasan berikut:

$$
A_{sh} = 0.3 \frac{s \times b_c \times f'}{f_{yt}} \left( \left( \frac{A_g}{A_{ch}} \right) - 1 \right) \quad \dots \quad (3-37)
$$

$$
A_{sh} = 0.9 \frac{s \times b_c \times f'_c}{f_{yt}}
$$
 (3-38)

Keterangan:

*s* = jarak tulangan transversal

 $b_c$  = dimensi potongan melintang dari inti kolom, yang diukur dari pusat ke pusat dari tulangan pengekang ( *mm* )

*A<sup>g</sup>* = luasan penampang kolom ( *mm* )

- *Ach* = luasan penampang kolom diukur dari daerah tulangan transversal ( *mm* )
- $f_{\text{y}t}$  = kuat leleh tulangan transversal (*MPa*)
- 5. Menghitung Tulangan Geser

Gaya geser yang bekerja pada kolom ( *Vu* ) ditentukan dari besarnya  $M_{\mathit{pr}^+}$  dan  $M_{\mathit{pr}^-}$  terhadap balok yang menyatu dengan kolom tersebut

$$
a = \frac{A_s \times f_y}{0.85 \times f'_c \times b}
$$
 (3-39)

$$
M_{pr} = A_s \times (1.25 \times f_y) \times \left( d - \frac{a}{2} \right)
$$
 (3-40)

$$
V_e = \frac{M_{pr+} + M_{pr-}}{Ln}
$$
 (3-41)

Besarnya *V<sup>u</sup>* harus dikomparasikan dengan nilai *Vc*, yakni gaya geser yang diperoleh dari *Mpr* kolom yang diperoleh dengan program bantu spColumn. Karena dimensi dan penulangan kolom atas dan bawah memiliki nilai yang sama sehingga diperoleh perumusan sebagai berikut:

$$
V_e = \frac{2 \times M_{pr}}{Ln}
$$
 (3-42)  
Cek  $V_e > V_u$ 

Berdasarkan SNI 2847:2013, pasal 21.6.5.2 nilai *V<sup>c</sup>* diasumsikan 0, apabila memenuhi persayaratan berikut:

$$
50\%V_e > V_u \tag{3-43}
$$

$$
P_u < \frac{A_g \times f'_c}{10} \tag{3-44}
$$

Apabila tidak memenuhi persyaratan di atas, maka  $V_c \neq 0$ , sehingga berdasarkan SNI 2847:2013, pasal 11.2.1.2 untuk komponen struktur yang terkena beban aksial berlaku persyaratan berikut:

$$
V_C = 0.17 \left( 1 + \frac{N_u}{14A_s} \right) \times \lambda \times \sqrt{f'_c} \times b_w \times s \times d \qquad \qquad (3-45)
$$

Besarnya *V<sup>s</sup>* ditentukan berdasarkan *Ash* terpasang :

$$
V_s = \frac{A_s \times f_y \times d}{s} \qquad \qquad \dots \dots \dots \dots \quad (3-46)
$$

$$
Cek \phi(V_c + V_s) > V_u
$$

Berdasarkan SNI 2847:2019, Pasal 21.6.4.5, Sisa panjang kolom di luar sendi plastis  $(l_0)$  harus dipasang Jarak tulangan sengkang tidak boleh melebihi yang terkecil dari syarat berikut:

$$
s < \frac{d}{2} \tag{3-47}
$$

*s* 6 diameter tulangan longitudinal

$$
s < 150mm \tag{3-48}
$$

6. Menghitung panjang lewatan pada sambungan tulangan kolom Berdasarkan SNI 2847-2019, pasal 12.2.3 untuk tulangan  $\geq D22$ , maka :

$$
ld = \left(\frac{f_y \times \psi \cdot 1 \times \psi \cdot 2}{1.7 \times \lambda \times \sqrt{f'_c}}\right) db. \qquad (3-49)
$$

Keterangan:

$$
\psi_1 = 1
$$
 (tidak berada di atas lapisan beton setebal 300 mm)

 $\psi$ 1 = 1 (tidak dilapisi epoksi)

 $\lambda = 1$  (beton berat normal)

# **3.7 Perencanaan Balok**

Berikut langkah – langkah yang dilakukan untuk merencanakan balok:

- 1. Menentukan terlebih dahulu apakah balok yang ditinjau merupakan balok induk atau balok anak.
- 2. Merencanakan tinggi minimum balok berdasarkan SNI 2847:2019.

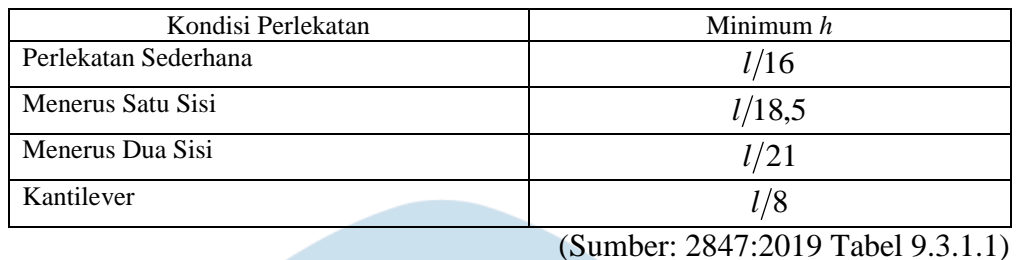

 $b = \frac{2}{3}h$ 

Tabel 3.12 Tinggi Minimum Balok Nonprategang

3. Menentukan lebar balok

## **3.8 Perencanaan** *Shear Wall*

SNI 2847:2019 Pasal 22.6.6.2 menyebutkan bahwa tebal dinding selain dinding *basement* luar dan dinding pondasi, tebal dinding penumpu tidak boleh kurang dari 1 24 tinggi atau panjang tak tertumpu, yang mana yang lebih pendek atau tidak boleh kurang dari 140*mm*.

$$
Total \, \, \text{meana} \, \, \text{dinding} \, \ge \frac{H}{24} \tag{3-50}
$$

$$
ext{�1} \qquad \qquad \text{Total rencana dinding } \geq \frac{L}{24} \qquad \qquad \qquad (3-51)
$$

Tebal rencana dinding  $\geq 140$ mm 140*mm* …………….. (3-52)

Dimana :  $H =$  Tinggi total dinding  $L =$  Panjang bentang dinding

## **3.9 Analisa Struktur Utama**

Analisa struktur utama dilakukan guna mendapatkan reaksi dan gaya dalam yang terjadi pada struktur. Dalam proses menganalisa, perhitungan yang dilakukan menggunakan analisa respon dinamik sesuai dengan SNI 1726:2019.

# **3.9.1 Kontrol Permodelan Struktur**

Setelah melakukan analisa dengan ETABS, kegiatan yang dilakukan selanjutnya ialah kontrol permodelan struktur. Kegiatan ini dilakukan bertujuan agar desain yang telah direncanakan apakah sudah memenuhi syarat sesuai dengan peraturan yang berlaku. Kontrol permodelan struktur yang dilakukan adalah sebagai berikut :

- 1. Menghitung partisipasi massa
- 2. Menghitung periode waktu getar alami fundamental
- 3. Menghitung simpangan yang terjadi
- 4. Menghitung sistem ganda